## Busta C

Esercizio 1 completare la tabella con le formule di excel riportando sulla riga 7 i totali (le formule ripetitive non è necessario riportarle)

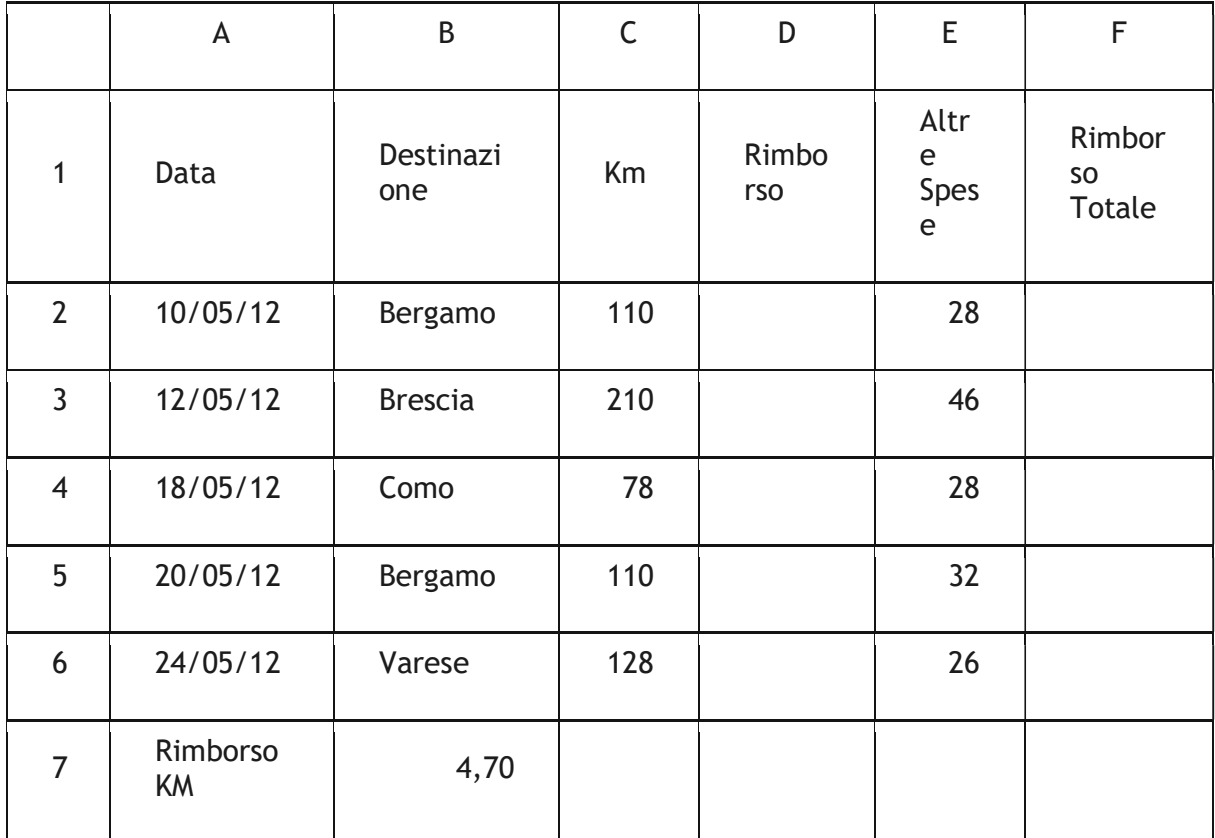

Esercizio 2 descrivere le operazioni per copiare il file firma.png nella cartella desktop

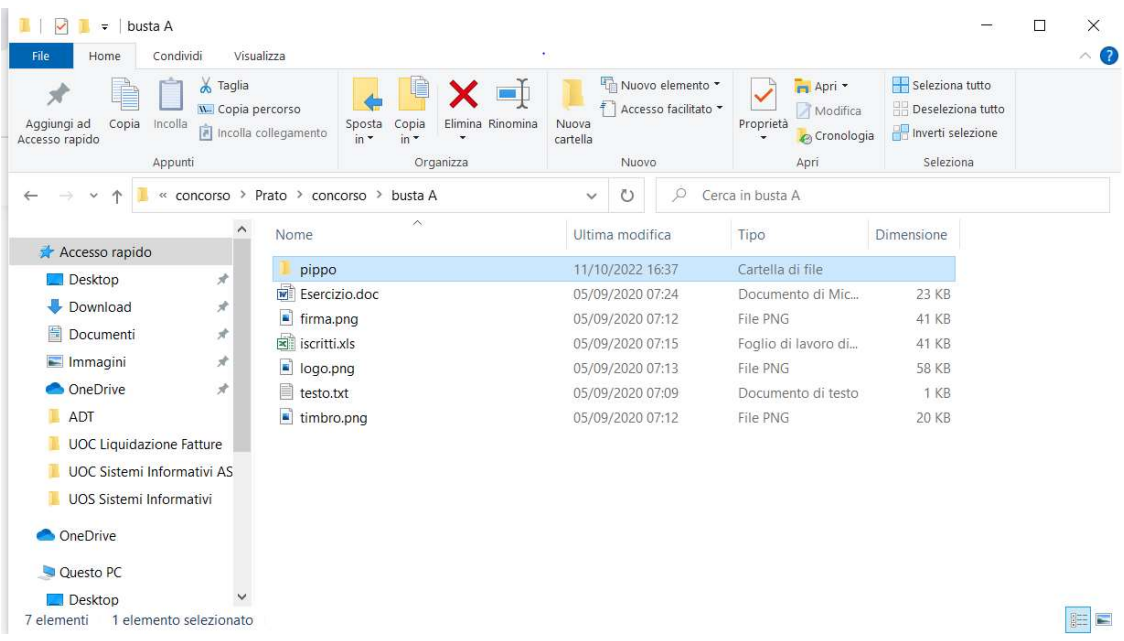

Esercizio 3 Il candidato descriva le vari forme di firma digitale e ne illustri l'utilizzo nell'ambito dell'OPI

Esercizio 4 Il candidato illustri la funzione della RAM all'interno di PC;

Esercizio 5 Il candidato illustri i il processo di conservazione dei dati a lungo termine ed i relativi formati;